•

• SARL au capita

de 30.000 $\notin$   $\bullet$  Nume

éro d'existence : 11753905175

● SIRET: 4777 742 753 000 31 ● APE: 8559E

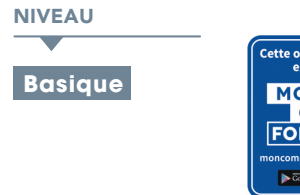

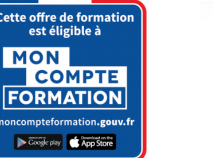

## PROGRAMME

## Connaissances indispensables

Découvrez Word, complétez un texte simple:

- À savoir : La découverte du traitement de texte
- Ouverture d'un document
- Généralités sur l'environnement
- Déplacement dans un document
- Affichage des caractères non imprimables
- À savoir : Les principales règles de typographie et les aides à la saisie
- Saisie de texte
- Gestion de paragraphes
- À savoir : La sélection, la copie, le déplacement
- Sélection et suppression de texte
- Annulation et rétablissement d'une action
- À savoir : L'enregistrement des fichiers
- Enregistrement d'un document
- Création d'un nouveau document

Appliquez une présentation minimale au texte:

- À savoir : La mise en forme des caractères
- Application d'un style rapide
- Application d'un thème
- Mise en valeur des caractères
- Couleur des caractères
- Casse des caractères
- Police et taille des caractères

Présentez les paragraphes, réorganisez le texte:

- Retrait sur les paragraphes
- Alignement des paragraphes
- Espacement entre les paragraphes
- **Interligne**
- Bordure et arrière-plan
- Déplacement de texte
- Copie de texte

Mettez en page, paginez et imprimez:

- Mise en page
- Zoom d'affichage
- **Impression**
- Saut de page
- À savoir : L'en-tête et le pied de page
- En-tête et pied de page
- Numérotation des pages

**@OBJECTIF** 

Apprendre Microsoft Word

## **PUBLIC**

Tout Public.

**PRÉ-REQUIS** 

Une bonne connaissance du Macintosh ou de l'interface utilisateur de Windows est exigée.

Gérer les tabulations, les listes:

- Pose d'un taquet de tabulation
- Tabulation avec points de suite
- Gestion des taquets de tabulation
- Énumération et liste à puces
- Liste à puces personnalisée
- Liste numérotée personnalisée
- Liste à plusieurs niveaux
- Style de liste
- Saut de ligne
- Retrait négatif de première ligne

Découvrez les fonctionnalités incontournables:

- Utilisation de l'aide de Word
- Insertion d'un document, d'une page de garde ou vierge
- Coupure de mots
- Espace ou trait d'union insécable
- Insertion de caractères spéciaux
- Espacement et position des caractères
- Recherche de texte/de mises en forme
- Remplacement de texte/de mises en forme
- Copie d'une mise en forme
- Utilisation des outils d'apprentissage
- Vérification orthographique et grammaticale
- Gestion d'un dictionnaire personnel
- Paramétrage de la correction automatique
- Recherche de synonymes
- Fonctions de recherche et de traduction
- Affichage d'un document, des fenêtres

## Connaissances indispensables

Évitez les saisies fastidieuses:

- Création d'une insertion automatique
- Utilisation d'une insertion automatique
- Gestion des insertions automatiques
- Date et heure système

Sachez présenter un tableau dans un texte:

- Création d'un tableau
- Déplacement et saisie dans un tableau
- Sélection et insertion de lignes et de colonnes
- Suppression de lignes et de colonnes
- Style de tableau

Les personnes en situation de handicap souhaitant suivre cette formation sont invitées à nous contacter afin d'étudier ensemble les moyens mis à disposition cas par cas. Les stagiaires pourront se connecter via un login d'accès sur notre plateforme. La consultation des modules vidéo sera illimitée sur une durée de 30 jours après validation.

- Mise en forme des cellules
- Hauteur des lignes et largeur des colonnes
- Alignement des cellules et d'un tableau
- Fusion et fractionnement de cellules ou d'un tableau

• Tri d'un tableau, d'une liste ou de paragraphes

Conversion texte, tableau

• Calculs dans un tableau

Agrémentez vos textes d'objets graphiques:

- Traçage d'un objet de dessin
- Dimensionnement/rotation/ajustement
- Déplacement/copie d'un objet de dessin
- Mise en forme d'un objet de dessin
- Texte dans un objet de dessin/WordArt
- Mise en forme de texte dans un objet/WordArt
- Insertion d'une image
- Gestion d'une image
- Positionnement et habillage d'une image
- Légende et table des illustrations
- Arrière-plan d'un document
- Graphique
- Insertion d'un objet d'une autre application
- Diagramme

Imprimez une enveloppe ou réalisez un mailing:

- Création d'une enveloppe ou d'une étiquette d'adresse
- À savoir : Le publipostage
- Mailing : associer une liste à un document
- Insertion de champs dans un mailing
- Exécution d'un mailing
- Modification des destinataires
- Ajout et suppression de destinataires
- Tri d'une liste de destinataires
- Sélection des enregistrements à imprimer
- Texte conditionnel dans un mailing
- Préparation d'étiquettes par mailing
- Document à zones variables